#### МИНИСТЕРСТВО НАУКИ И ВЫСШЕГО ОБРАЗОВАНИЯ РОССИЙСКОЙ ФЕЛЕРАЦИИ Федеральное государственное автономное образовательное учреждение высшего образования «НАЦИОНАЛЬНЫЙ ИССЛЕДОВАТЕЛЬСКИЙ ТОМСКИЙ ПОЛИТЕХНИЧЕСКИЙ УНИВЕРСИТЕТ»

**УТВЕРЖДАЮ** Директор Школы инженерного предпринципательства (Осадченко А.А.) nAC  $30h$  $\overline{06}$  $2020 r.$ 

### РАБОЧАЯ ПРОГРАММА ДИСЦИПЛИНЫ **ПРИЕМ 2017 г.** ФОРМА ОБУЧЕНИЯ очная

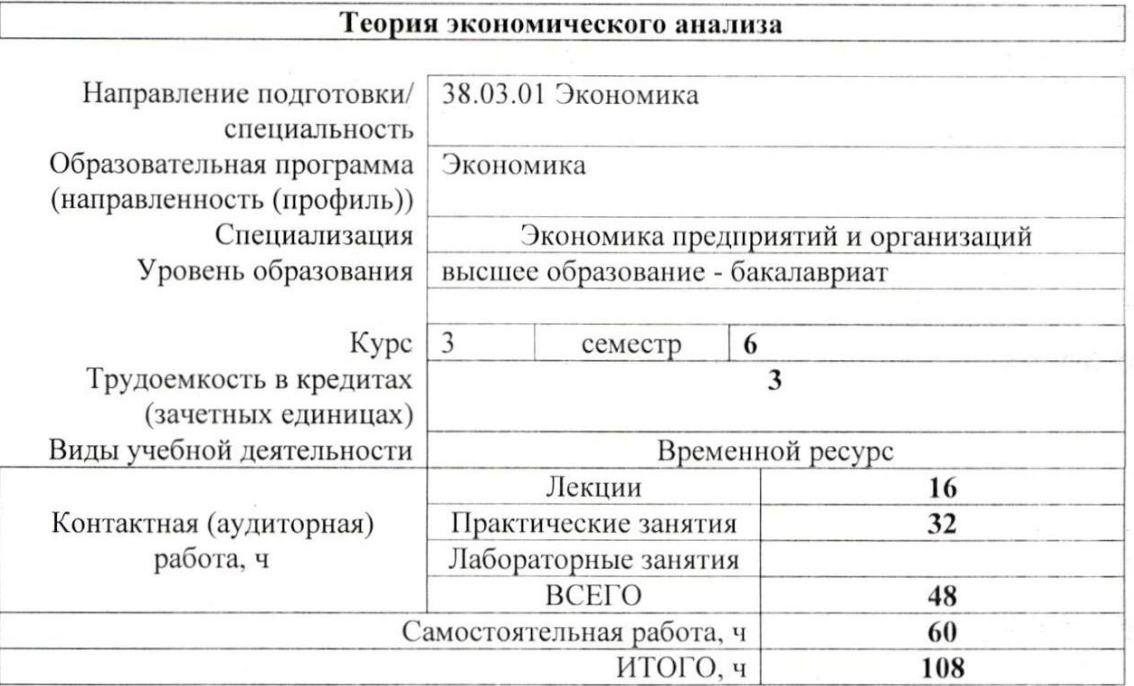

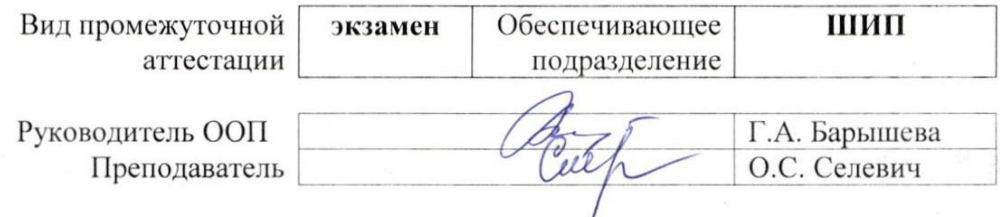

2020 г.

### 1. Цели освоения дисциплины

Целями освоения дисциплины является формирование у обучающихся ООП Экономика (п. 6. Общей характеристики ООП) состава компетенций для подготовки к профессиональной деятельности.  $\overline{\phantom{0}}$ 

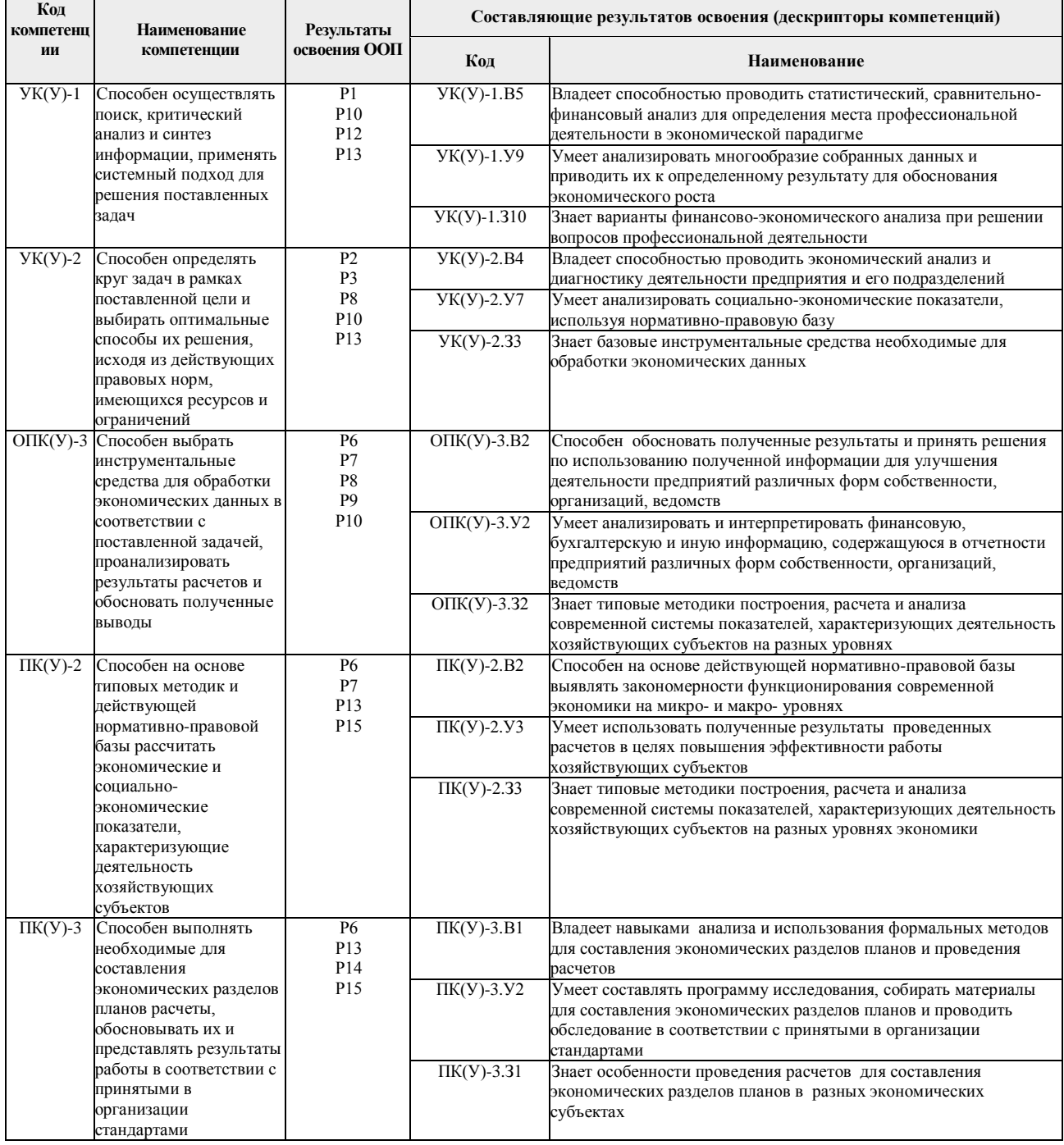

# 2. Место дисциплины в структуре ООП

Дисциплина относится к базовой части Модуля общепрофессиональных дисциплин учебного плана образовательной программы.

# 3. Планируемые результаты обучения по дисциплине

После успешного освоения дисциплины будут сформированы результаты обучения:

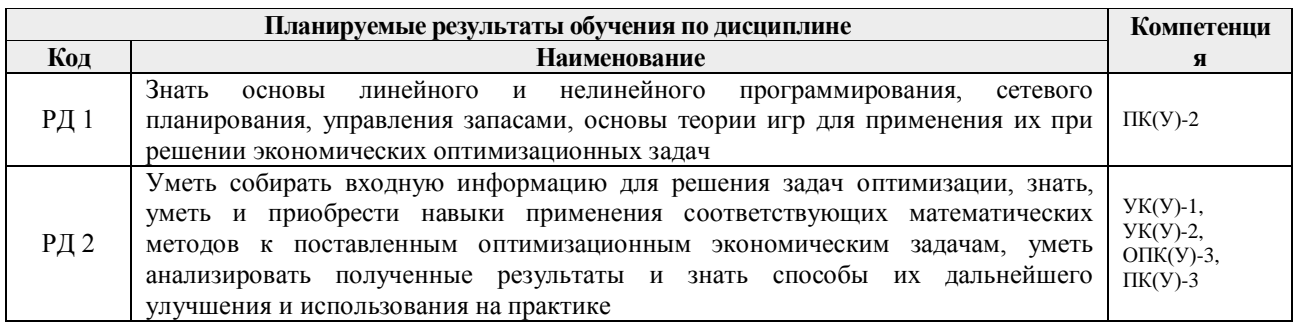

мероприятия текущего контроля и промежуточной аттестации Опеночные представлены в календарном рейтинг-плане дисциплины.

#### 4. Структура и содержание дисциплины

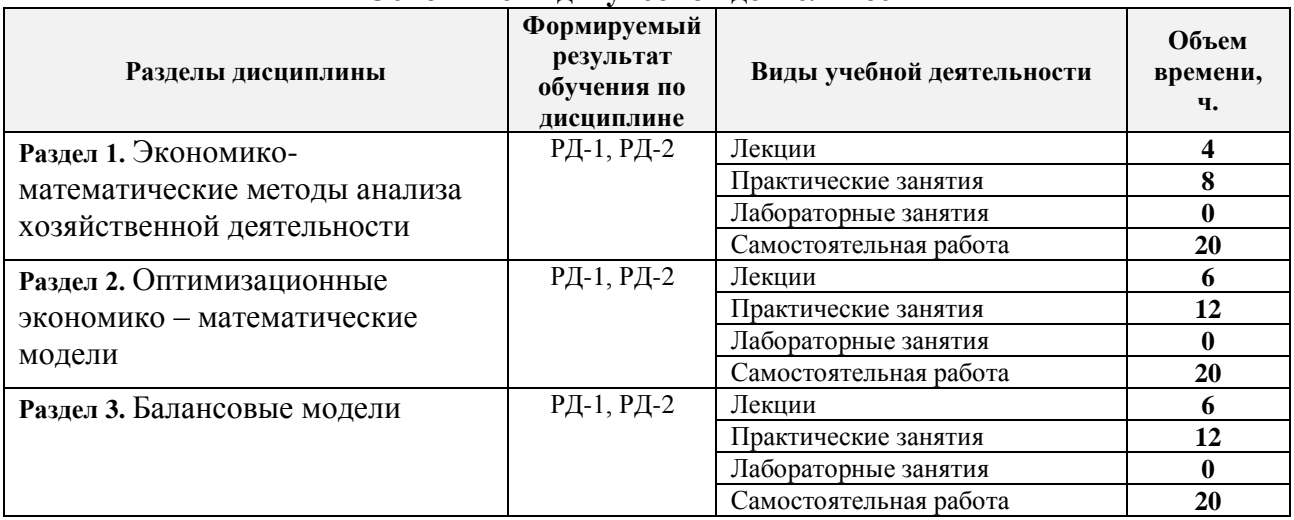

# Основные вилы учебной леятельности

Содержание разделов дисциплины:

Раздел 1. Экономико-математические методы анализа хозяйственной деятельности

Классификация экономико-математических анализа хозяйственной методов деятельности. Экономико-математическое моделирование способ изучения как хозяйственной деятельности. Детермированное и стохастическое моделирование и анализ факторных систем хозяйственной деятельности.

# Темы лекций:

1. Классификация экономико-математических методов анализа хозяйственной деятельности. Экономико-математическое моделирование способ изучения как хозяйственной деятельности.

2. Детермированное и стохастическое моделирование и анализ факторных систем хозяйственной деятельности.

# Темы практических занятий:

1. Классификация экономико-математических методов анализа хозяйственной деятельности.

2. Экономико-математическое моделирование как способ изучения хозяйственной деятельности.

3. Детермированное и стохастическое моделирование.

4. Анализ факторных систем хозяйственной деятельности.

Общая задача оптимизации. Графический метод решения задач линейного программирования (ЗЛП). Двойственность в задачах линейного программирования. Анализ полученных оптимальных решений. Специальные задачи линейного программирования. Задачи целочисленного программирования. Транспортная задача и ее реализация. Применение транспортных моделей к решению некоторых экономических задач. Задача о назначениях.

### **Темы лекций:**

5. Общая задача оптимизации. Графический метод решения задач линейного программирования (ЗЛП).

6. Двойственность в задачах линейного программирования. Анализ полученных оптимальных решений.

7. Специальные задачи линейного программирования.

#### **Темы практических занятий:**

5. Общая задача оптимизации.

6. Графический метод решения задач линейного программирования (ЗЛП).

7. Двойственность в задачах линейного программирования. Анализ полученных оптимальных решений.

8. Специальные задачи линейного программирования. Задачи целочисленного программирования.

9. Транспортная задача и ее реализация. Применение транспортных моделей к решению некоторых экономических задач.

10. Задача о назначениях.

#### **Раздел 3.** *Балансовые модели*

Экономико-математическая модель межотраслевого баланса (модель Леонтьева). Межотраслевые балансовые модели в анализе экономических показателей. Модель международной торговли (линейная модель обмена).

### **Темы лекций:**

8. Экономико-математическая модель межотраслевого баланса (модель Леонтьева).

- 9. Межотраслевые балансовые модели в анализе экономических показателей.
- 10. Модель международной торговли (линейная модель обмена).

#### **Темы практических занятий:**

- 11. Экономико-математическая модель межотраслевого баланса (модель Леонтьева).
- 12. Экономико-математическая модель межотраслевого баланса (модель Леонтьева).
- 13. Межотраслевые балансовые модели в анализе экономических показателей.
- 14. Модель международной торговли (линейная модель обмена).
- 15. Модель международной торговли (линейная модель обмена).
- 16. Модель международной торговли (линейная модель обмена).

#### **5. Организация самостоятельной работы студентов**

Самостоятельная работа студентов при изучении дисциплины предусмотрена в следующих видах и формах:

 Работа с лекционным материалом, поиск и обзор литературы и электронных источников информации по индивидуально заданной проблеме курса;

 Работа в электронном курсе (изучение теоретического материала, выполнение индивидуальных заданий и контролирующих мероприятий и др.);

Изучение тем, вынесенных на самостоятельную проработку;

 Выполнение домашних заданий, расчетно-графических работ и домашних контрольных работ;

Подготовка к практическим и семинарским занятиям;

Подготовка к оценивающим мероприятиям.

### **Учебно-методическое обеспечение самостоятельной работы**

**1.** Методические указания по выполнению индивидуального домашнего задания / Национальный исследовательский Томский политехнический университет (ТПУ), Институт социально-гуманитарных технологий (ИСГТ), Кафедра экономики (ЭКОН) ; сост. Кац В.М.— URL: https://eor.lms.tpu.ru/mod/resource/view.php?id=59967 (дата обращения 30.04.2017). — Режим доступа: по логину и паролю. — Текст: электронный.

# **6. Учебно-методическое и информационное обеспечение дисциплины**

# **6.1. Учебно-методическое обеспечение**

# **Основная литература:**

- 1. Кац, В. М. Теория экономического анализа : учебное пособие / В. М. Кац; Томский политехнический университет (ТПУ). — Томск: Изд-во ТПУ, 2008. — 135 с.: ил. — Текст: непосредственный.
- 2. Гальчина, О. Н. Теория экономического анализа : учебное пособие / О. Н. Гальчина, Т. А. Пожидаева. — Москва: Дашков и К, 2009. — URL: [http://www.lib.tpu.ru/fulltext2/m/2010/consultant/galchina\\_pojidaeva.pdf](http://www.lib.tpu.ru/fulltext2/m/2010/consultant/galchina_pojidaeva.pdf) (дата обращения 30.04.2017). — Режим доступа: из корпоративной сети. — Текст : электронный.

# **Дополнительная литература:**

- 1. Практикум по дисциплинам «Теория экономического анализа», «Анализ и диагностика финансово-хозяйственной деятельности», «Комплексный экономический анализ финансовой деятельности», «Экономический анализ производственно-хозяйственной деятельности», «Анализ финансовой отчетности», «Инвестиционный анализ» и «Экономическая оценка инвестиций» : для бакалавров – направление 38.03.01 профиль «Экономика предприятий и организаций», профиль «Бухгалтерский учет, анализ и аудит», направление 38.03.02 «Менеджмент» / М. М. Глазов, И. П. Фирова, Е. Е. Петрова, Н. Н. Сисина – Санкт-Петербург: Астерион, 2015. – URL: <https://www.elibrary.ru/item.asp?id=23630756> (дата обращения 30.04.2017). — Режим доступа: свободный, после авторизации. — Текст: электронный.
- 2. Шмидт, Ю. И. Теория экономического анализа : учебное пособие. Стандарт третьего поколения. — Тверь: Изд-во Тверской ГСХА, 2016. — URL: <https://www.elibrary.ru/item.asp?id=27266422> (дата обращения 30.04.2017). — Режим доступа: свободный, после авторизации. — Текст: электронный.
- 3. Спицына, Л. Ю. Оценка комплексной эффективности социально-экономического благополучия населения для целей государственного регулирования / Л. Ю. Спицына, В. В. Спицын // Экономический анализ : теория и практика. — 2015. — № 16 (415). — [С.

16-25]. — URL:<https://www.fin-izdat.ru/journal/analiz/detail.php?ID=65552> (дата обращения 30.04.2017). — Режим доступа: свободный. — Текст: электронный.

- 4. Прыкина, Л. В. Экономический анализ предприятия : учебник / Л. В. Прыкина. Москва : Дашков и К, 2016. — 256 с. — Текст : электронный // Лань : электронно-библиотечная система. — URL: <https://e.lanbook.com/book/70608> (дата обращения: 30.04.2017). — Режим доступа: для авториз. пользователей.
- 5. [Кац, В. М.](http://catalog.lib.tpu.ru/files/names/document/RU/TPU/pers/26762) Составление ресурсоэффективного плана транспортировки углеводородного сырья с учетом производительности трубопроводной сети, с использованием алгоритма решения транспортной задачи / В. М. Кац, А. С. Козлова // Вестник науки Сибири электронный научный журнал: / Томский политехнический университет (ТПУ) . — 2014.  $-$  № 2 (12).  $-$  [C. 163-167].  $-$  URL: <http://earchive.tpu.ru/handle/11683/16706> (дата обращения 30.04.2017). — Режим доступа: свободный. — Текст: электронный.
- 6. Ермолаева, В. В. Теория экономического анализа : учебное пособие для студентов всех форм обучения по специальности 38.03.01 «Экономика» всех профилей / В. В. Ермолаева. – Хабаровск: РИЦ ХГУЭП, 2017. – URL: <https://www.elibrary.ru/item.asp?id=35206617> (дата обращения 29.04.2019). — Режим доступа: свободный, после авторизации. — Текст: электронный.

# **6.2. Информационное и программное обеспечение Интернет-ресурсы:**

- 1. Кац, В. М. Теория экономического анализа : электронный курс / В. М. Кац; Национальный исследовательский Томский политехнический университет. — TPU Moodle, 2019. — URL: <https://design.lms.tpu.ru/course/view.php?id=2588> (дата обращения 29.04.2019). — Доступ по логину и паролю. — Текст: электронный.
- 2. Кац, В. М. Методы оптимальных решений : видеолекции / В. М. Кац; Национальный исследовательский Томский политехнический университет, Школа инженерного предпринимательства. — Томск: TPU Moodle, 2018. — URL: [http://lms.tpu.ru/course/view.php?id=11762](https://design.lms.tpu.ru/course/view.php?id=2588) (дата обращения 29.04.2019). — Доступ по логину и паролю. — Текст: электронный.
- 3. Экономика, социология, менеджмент : федеральный образовательный портал. URL: <http://ecsocman.hse.ru/> (дата обращения 29.04.2019) – Режим доступа: свободный. – Текст : электронный.
- 4. Экономический анализ: теория и практика: журнал. URL: [https://www.fin](https://www.fin-izdat.ru/journal/analiz/) $i$ zdat.ru/journal/analiz/ (дата обращения 30.04.2017) – Режим доступа: свободный. – Текст : электронный.
- 5. Полнотекстовые и реферативные базы данных [Электронный ресурс]. URL: <https://www.lib.tpu.ru/html/full-text-db> (дата обращения 16.04.2017). — Режим доступа: из корпоративной сети ТПУ.

# **Лицензионное программное обеспечение (в соответствии с Перечнем лицензионного программного обеспечения ТПУ)**:

- 1. Microsoft Office 2007 Standard Russian Academic; Microsoft Office 2013 Standard Russian Academiс; Microsoft Office 2016 Standard Russian Academiс; Document Foundation LibreOffice;
- 2. Adobe Acrobat Reader DC;
- 3. Google Chrome; Mozilla Firefox ESR
- 4. Cisco Webex Meetings; Zoom Zoom.

# **7. Особые требования к материально-техническому обеспечению дисциплины**

Особые требования отсутствуют.

В учебном процессе используется следующее оборудование для практических занятий:

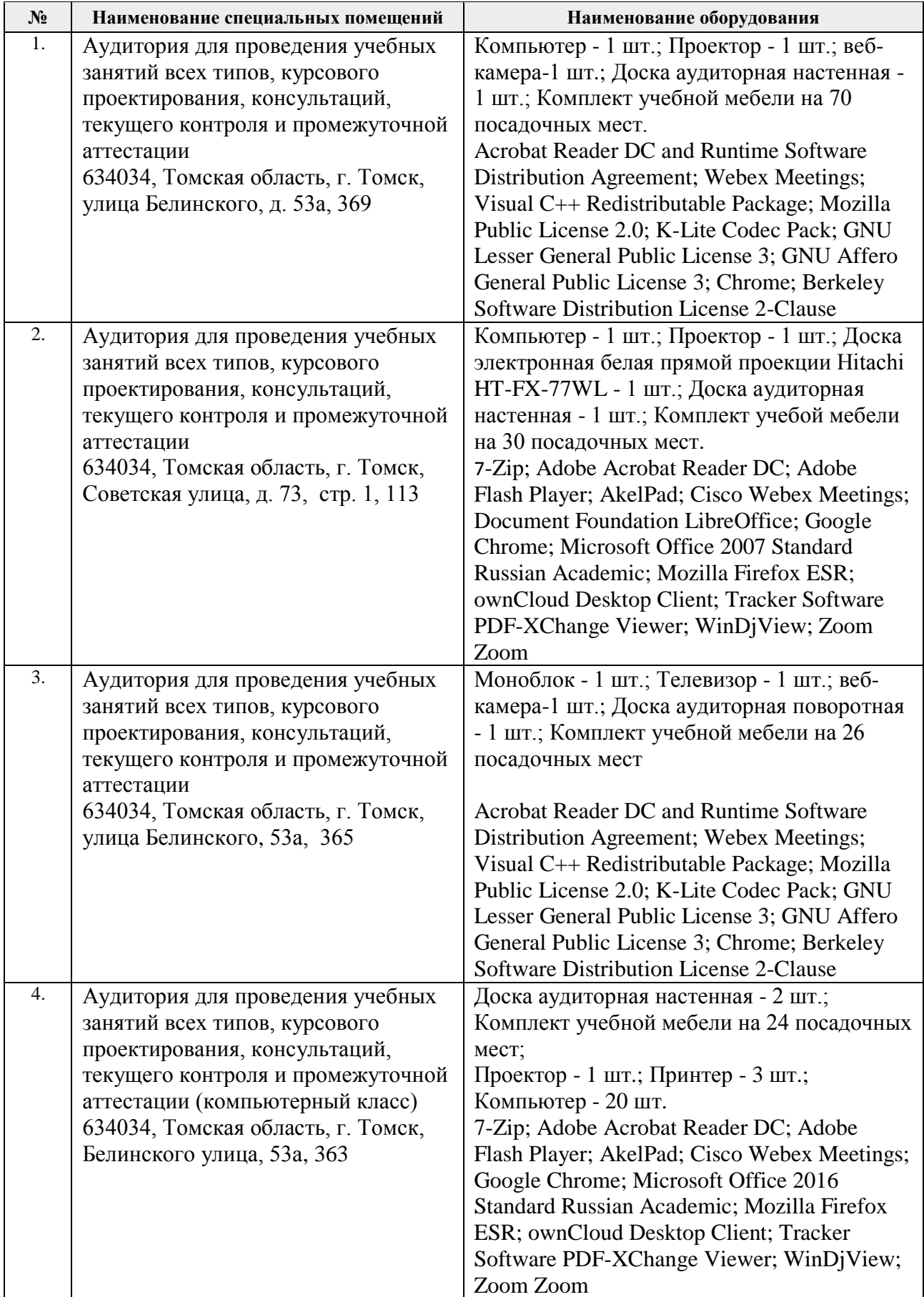

Рабочая программа составлена на основе Общей характеристики образовательной программы по направлению 38.03.01 Экономика, специализация «Экономика предприятий и организаций» (приема 2017 г., очная форма обучения).

Разработчик:

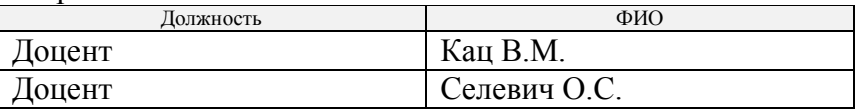

Программа одобрена на заседании выпускающей кафедры Экономики (протокол от 10.05.2017 г. №5).

Директор Школы инженерного предпринимательства

 $\mathscr{H}$  /A. A. Ocaдченко/

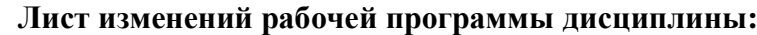

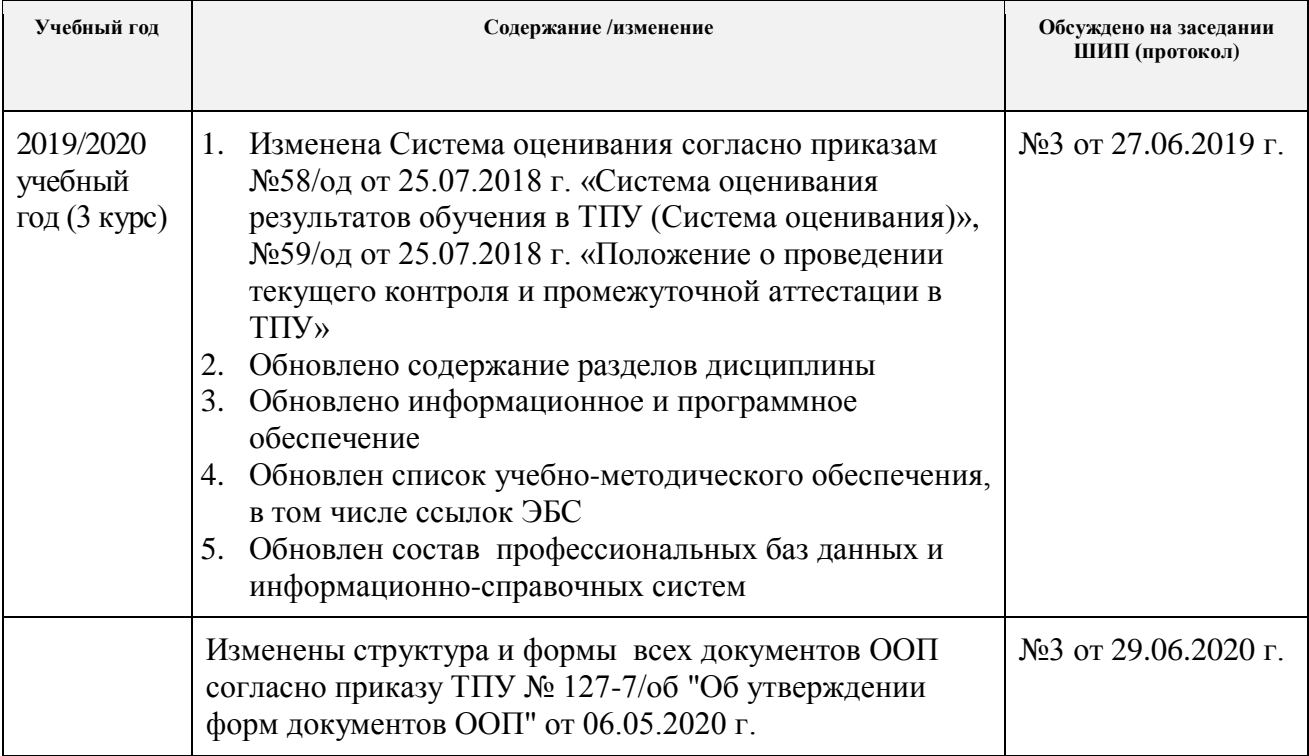